## 20170617 **FAImaison / Lna : ADSL => Fibre #2** Présents : Jocelyn, Julien, CHiPs TODO : Alix en copie du CR TODO : ML internet-17@linux-nantes.org 1. Wi-Fi KO TP-Link TL-WR841N/ND v10 <https://wiki.openwrt.org/toh/tp-link/tl-wr841nd#installation> Bien prendre upgrade et non pas install pour faire la màj

## 2. Réseau actuel

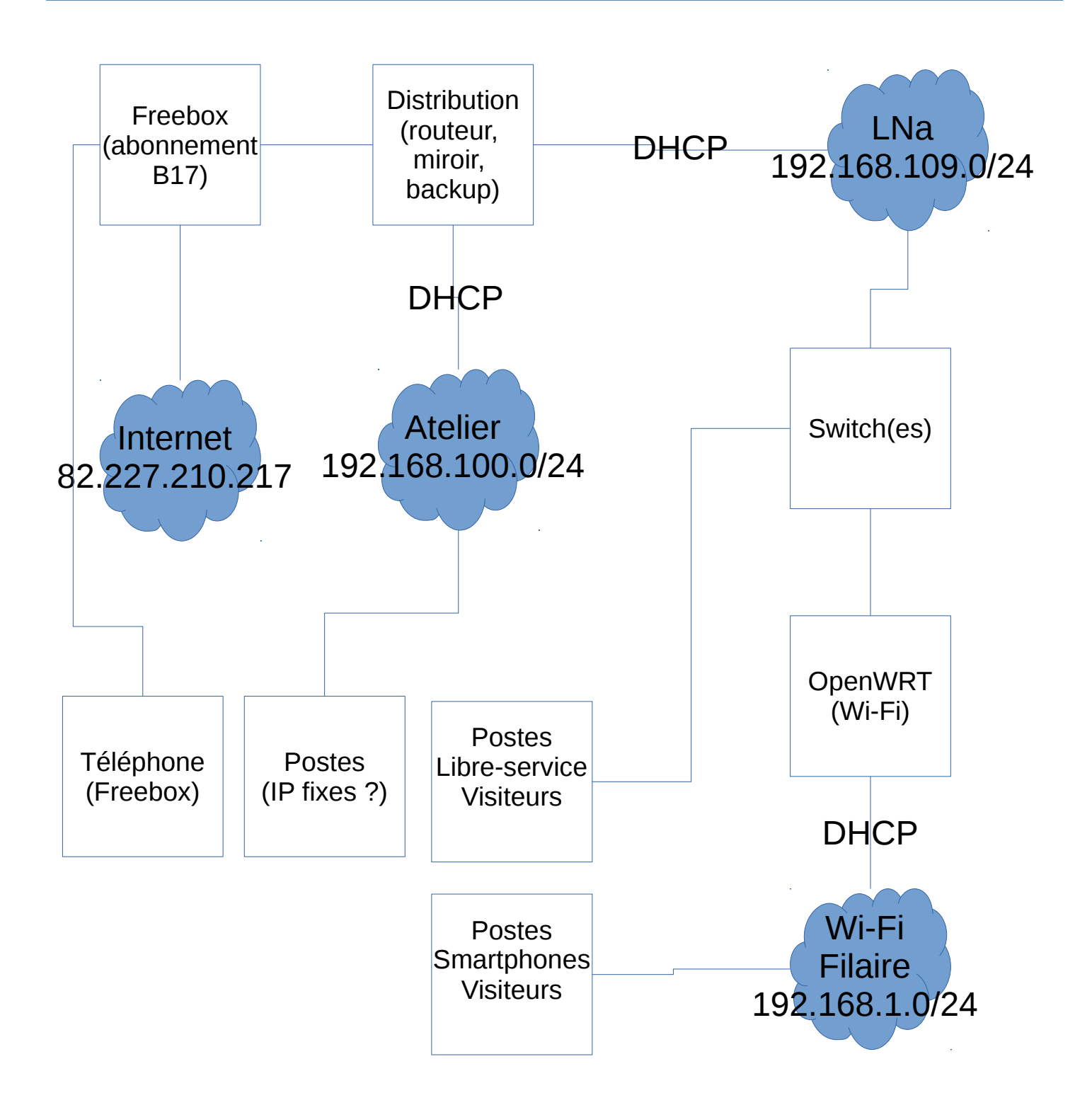

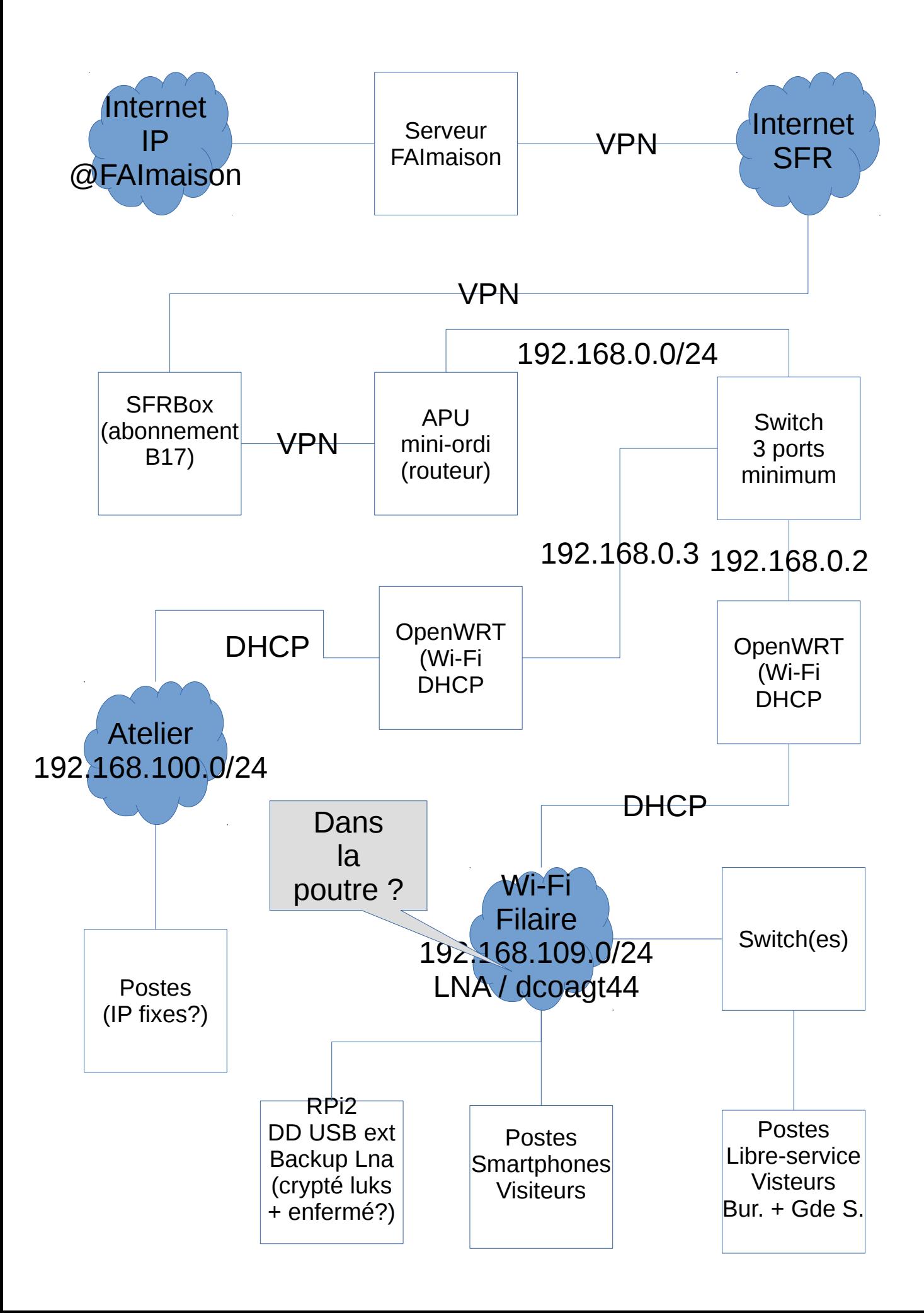